# ¿Cómo Calcular la tasa de variación del ¿CD Índice de Costos<br>Directos de la ionstrucción de

Accede desde aqui: [Plataforma de Cálculo de Variación del ICDV](https://icdv.one.gob.do/)

#### ¿Sabes qué es el Índice de Costos Directos de la Construcción de Viviendas?

El Índice de Costos Directos de la Construcción de Viviendas, o por sus siglas, ICDV, es un indicador que mide el cambio porcentual del precio de los bienes y servicios utilizados en la construcción de viviendas entre dos periodos. En este, se excluyen costos asociados a elementos como terreno, permisos de construcción, beneficios de las empresas constructoras, entre otros.

Además de obtener un índice general, se obtienen datos desagregados por tipo de vivienda:

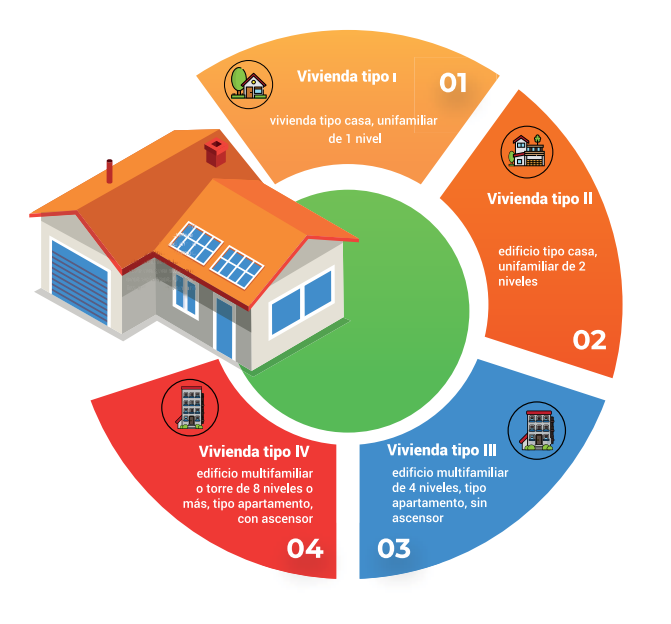

# Hola, entre total de costos?

Grupos de costos:

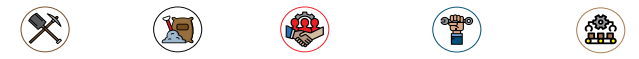

**Herramientas Materiales Subcontratos Mano de obra Maquinarias**

Y 36 subgrupos de Costos.

# ¿Cuál es la cobertura geográfica y la periodicidad de este índice?

El ICDV se construye con informaciones de establecimientos ubicados en la zona metropolitana, es decir, en el Distrito Nacional y la provincia de Santo Domingo, y tiene una periodicidad mensual, lo que a su vez permite obtener la variación acumulada del año y la variación doce meses.

## ¿Dónde y cuándo es publicado?

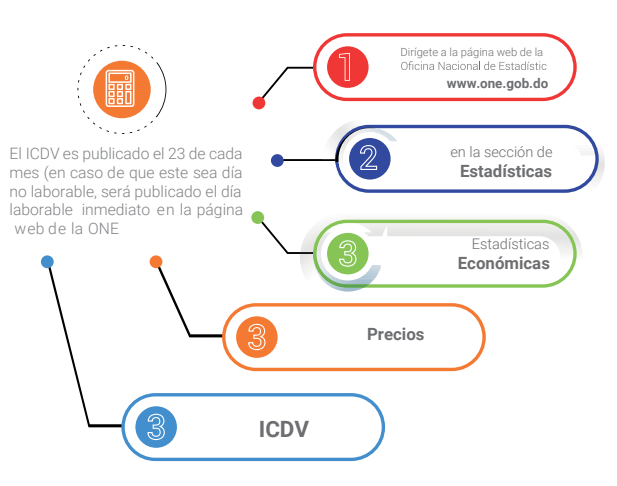

Allí podrás encontrar el boletín y las series del ICDV general y por tipo de viviendas para el mes correspondiente.

## ¿Para qué es utilizado el ICDV?.

Para producir un deflactor para variables económicas tales como: valor de la producción, valor agregado y salarios.

Estimar la evolución de los precios de los insumos básicos, lo que facilita al constructor adelantar las reservas de capital, planificar el flujo de recursos para un proyecto, hacer reajustes de contratos de obras y fijar precios de venta sobre planos.

Medir variaciones estacionales en los precios y en consecuencia, prever periodos de escasez o de abundancia de los insumos de la construcción.

Orientar la toma de decisiones gubernamentales, dado que los índices dan la pauta para establecer regulaciones de precios y hacer posible la medición del impacto que ejerce la política fiscal sobre los costos y eventualmente, sobre los precios de la vivienda.

## ¿Cómo hacer el cálculo de la variación promedio del ICDV para un periodo específico?

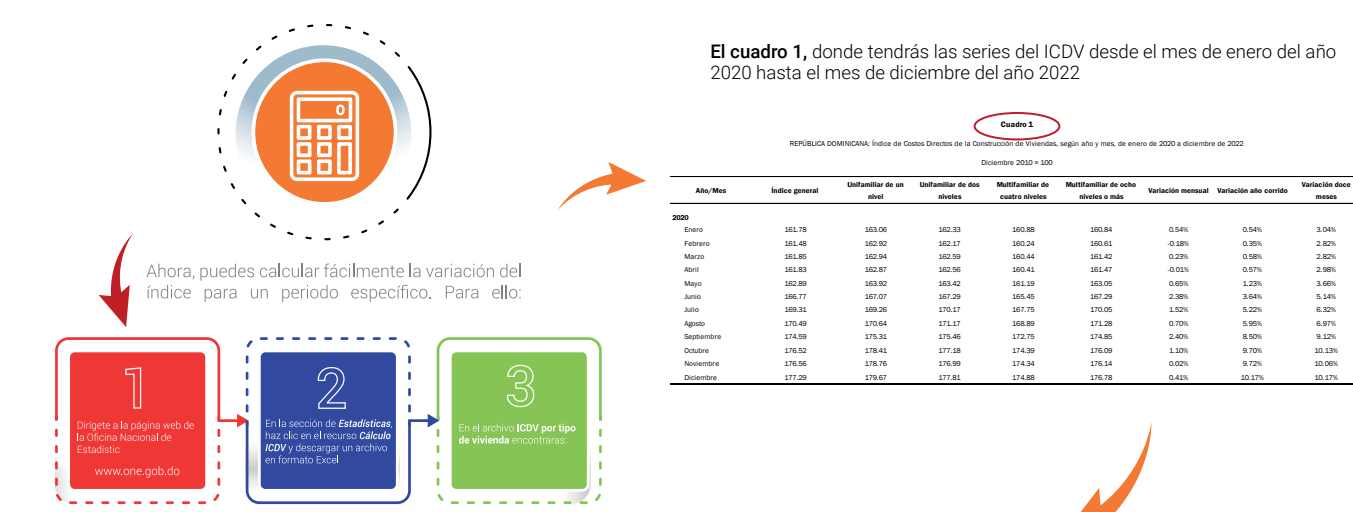

Y el Cuadro 2, donde calcularas el periodo de tu interés. Para esto:

En el cuadro dos, coloca el cursor y haz clic en la celda inmediatamente debajo de la celda Unifamiliar de un nivel

Cuadro 2

#### REPÚBLICA DOMINICANA: Índice de Costos Directos de la Construcción de Viviendas, según año y mes, de

septiembre de 2020 a julio de 2022

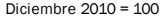

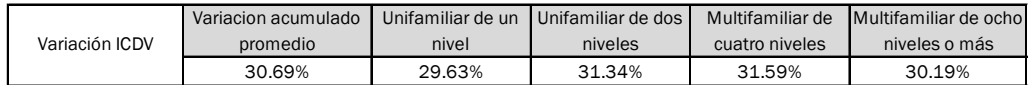

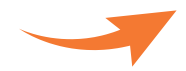

#### Cuadro 2

# REPÚBLICA DOMINICANA: Índice de Costos Directos de la Construcción de Viviendas, según año y mes, de septiembre de 2020 a julio de 2022

Diciembre 2010 = 100

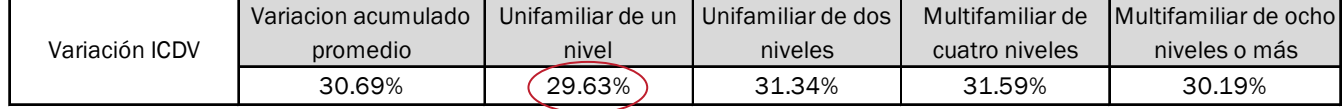

Al hacer clic, veras en la barra de formula las celdas que han sido utilizadas para llegar a este resultado, de la siguiente manera:

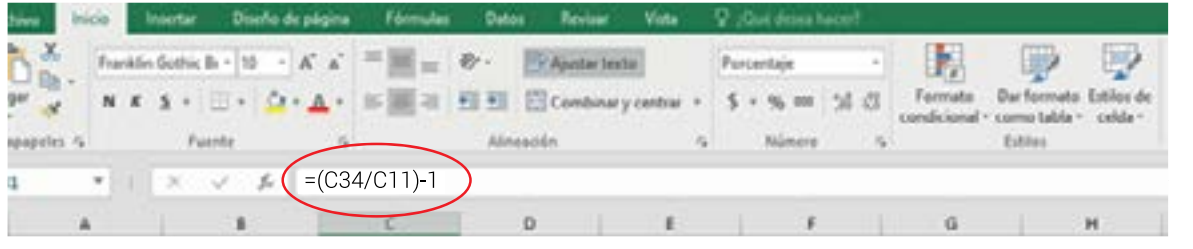

Cuadro 1

REPÚBLICA DOMINICANA: Índice de Costos Directos de la Construcción de Viviendas, según año y mes, de enero de 2020 a diciembre de 2022

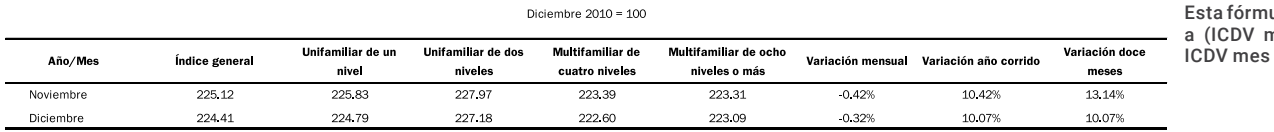

#### Cuadro 2

REPÚBLICA DOMINICANA: Índice de Costos Directos de la Construcción de Viviendas, según año y mes, de septiembre de 2020 a julio de 2022

Diciembre 2010 = 100

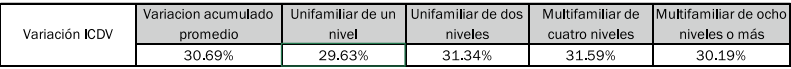

ula responde nes actual / anterior)-1

Por ejemplo, si quisieras calcular la variación del ICDV unifamiliar de un nivel desde enero de 2021 hasta noviembre de 2022, la fórmula quedaría de la siquiente manera:

((ICDV noviembre 2022/ ICDV enero 2021)-1)\*100

Es decir, basta con arrastrar según la indicación, desde y hasta el mes del periodo que deseas calcular.

Una vez calculado el ICDV unifamiliar de un nivel, hacer lo mismo para calcular la unifamiliar de dos niveles, la multifamiliar de cuatro niveles y la multifamiliar de ocho niveles o más.

Luego, para el cálculo del promedio acumulado, sumar los valores de los distintos tipos de vivienda y dividirlo entre cuatro.

Hecho esto, se actualizará de manera automática la variación acumulado promedio para el período especificado.

Este primer indicador, corresponde a la variación promedio del ICDV en función a la variación en el índice para cada tipo de vivienda en el periodo de referenciaTe

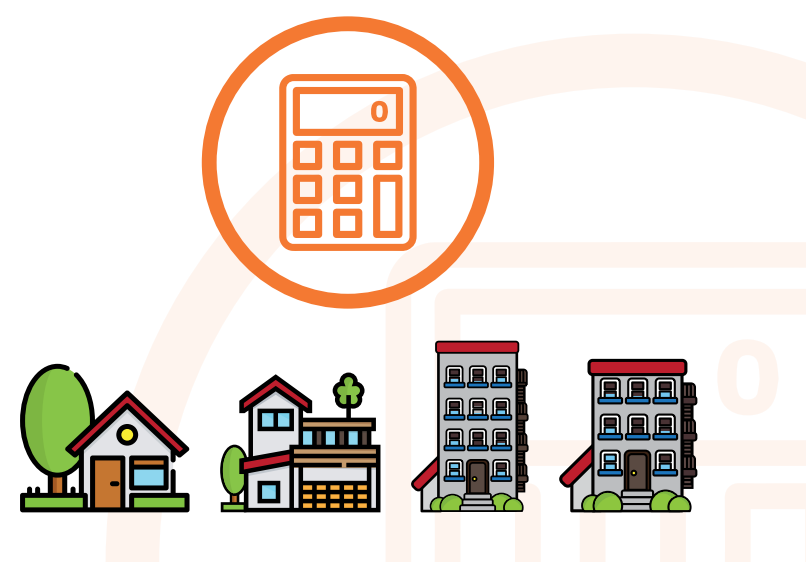

#### Cuadro 2

REPÚBLICA DOMINICANA: Índice de Costos Directos de la Construcción de Viviendas, según año y mes, de septiembre de 2020 a julio de 2022

Diciembre 2010 = 100

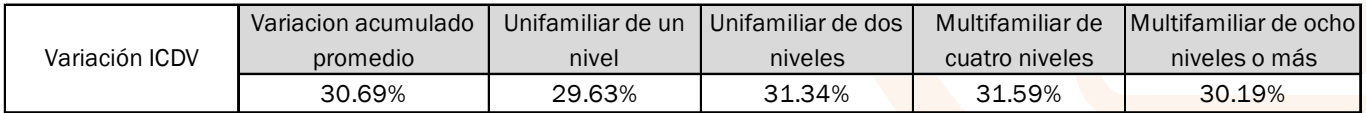

Para realizar estos pasos de manera automática puedes acceder a nuestra calculadora del ICDV en la página https://icdv.one.gob.do/.